# 云端解析二代证 SDK 使用说明

一、简介

根据市场需要,重庆诺塔斯智能科技有限公司(以下简称"诺塔斯")研发 提供多种二代证云端解析产品方案供客户选择,以下三种方案服务器端硬件设备 都是由诺塔斯提供。

### 二、诺塔斯云服务器(公有云)

API:

#### /\*\*

- \* 通过单片机服务器网络获取二代证信息
- \* @param nDeviceHandle
- \* 设备句柄
- \* @param pszServerIp 参数 调度服务器 IP
- \* @param pszUserName 参数 用户名
- \* @param pszPassWord 参数 密码
- \* @param pTwoIdInfo 参数 二代证信息结构体地址
- \* @param unRecvTimeOut 参数 接收超时 默认 10 秒
- \* @return true = 成功
- \*/

BOOL WINAPI LotusCardGetTwoIdInfoByMcuServer(LotusHandle nDeviceHandle, const char \* pszDispatchServerIp, const char \* pszUserName, const char \* pszPassWord, TwoIdInfoStruct \* pTwoIdInfo, unsigned int unRecvTimeOut);

通过调用此 API 完成与服务器通信(此处为调度服务器,非真实解析服务 器),服务器自动完成资源调度。

## 三、客户自己部署服务器(私有云)+诺塔斯终端产品

API:

/\*\*

- \* 通过网络获取二代证信息 这个 API 用于网络环境比较糟糕的地方 内部有重试动作
- \* @param nDeviceHandle

\* 设备句柄

- \* @param pszServerIp 参数 安全模块所在服务器 IP
- \* @param unServerPort 参数 服务器端口
- \* @param pTwoIdInfo 参数 二代证信息结构体地址
- \* @param unRecvTimeOut 参数 接收超时 默认 10 秒
- \* @return true = 成功

\*/

BOOL WINAPI LotusCardGetTwoIdInfoByWireless(LotusHandle nDeviceHandle, const char \* pszServerIp, unsigned int unServerPort, TwoIdInfoStruct \* pTwoIdInfo, unsigned int unRecvTimeOut);

通过调用此 API 完成与服务器通信(此处为真实解析服务器), 资源调度动 作由客户自行完成。

# 四、客户自己部署服务器(私有云)+第三方终端产品

API:

/\*\*

- \* 通过带 PSAM 单片机服务器网络获取二代证信息
- \* @param nDeviceHandle
	- \* 设备句柄
- \* @param pszServerIp 参数 安全模块所在服务器 IP
- \* @param unServerPort 参数 服务器端口
- \* @param pTwoIdInfo 参数 二代证信息结构体地址
- \* @param unRecvTimeOut 参数 接收超时 默认 10 秒
- \* @return true = 成功

\*/

BOOL WINAPI LotusCardGetTwoIdInfoByPsamServer(LotusHandle nDeviceHandle, const char \*

pszServerIp, unsigned int unServerPort, TwoIdInfoStruct \* pTwoIdInfo, unsigned int unRecvTimeOut);

通过调用此 API 完成与服务器通信(此处真实解析服务器), 资源调度动作 由客户自行完成,解析服务器模块需插入授权卡。

### 五、关于资源调度

使用诺塔斯云服务器,客户直接送入 IP,用户信息即可。使用私有云的客 户,需要自行完成资源调度。

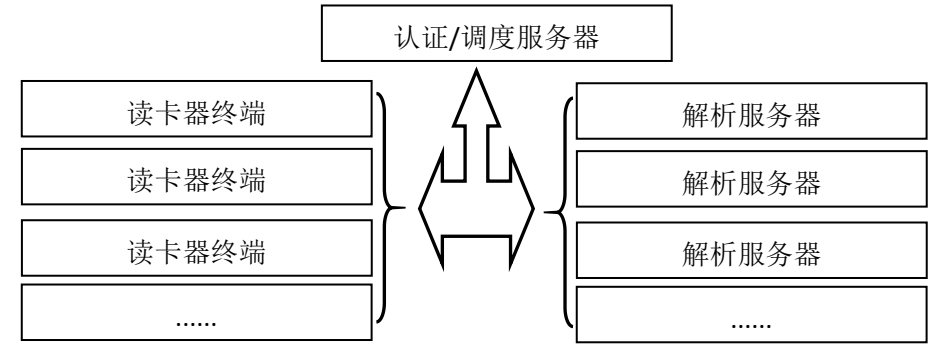

客户自行建立认证调度服务器,在系统初始时,把所有解析服务器 IP 地址、 端口资源统计到后台数据库(或其他配置方式)中,终端发起解析请求的时候, 根据相关网络策略发送解析资源并锁定解析资源,客户端解析完成或未完成都回

第 3 页 共 4 页

送解析结束信号,认证调度服务器释放资源以供下一次使用;如果客户端由于特 殊原因没有回送解析结束信号,认证调度服务器在 10-20 秒(具体长度客户自行 处理)后释放锁定资源。